# **SecureFileVault.com**

**Kevin M. White,Gordon Davisson**

 **Apple Pro Training Series** Kevin M. White,Gordon Davisson,2015-01-12 This is the official curriculum of the Apple Yosemite 101: OS X Support Essentials 10.10 course and preparation for Apple Certified Support Professional (ACSP) 10.10 certification–as well as a top-notch primer for anyone who needs to support, troubleshoot, or optimize OS X Yosemite. This guide provides comprehensive coverage of Yosemite and is part of the Apple Pro Training series–the only Apple-certified books the market. Designed for support technicians, help desk specialists, and ardent Mac users, this guide takes you deep inside the Yosemite operating system. Readers will find in-depth, step-by-step instruction on everything from installing and configuring Yosemite to managing networks and system administration. Whether you run a computer lab or an IT department, you'll learn to set up users, configure system preferences, manage security and permissions, use diagnostic and repair tools, troubleshoot peripheral devices, and more–all on your way to preparing for the industry-standard ACSP certification. Covers updated system utilities and new features of OS X Yosemite. Features authoritative explanations of underlying technologies, troubleshooting, system administration, and much more. Focused lessons take you step by step through practical, real-world tasks. Lesson files and bonus material available for download–including lesson review questions summarizing what you've learned to prepare you for the Apple certification exam.

 **OS X Support Essentials 10.10** Kevin M. White,Gordon Davisson,2015 This is the official curriculum of the Apple Yosemite 101: OS X Support Essentials 10.10 course and preparation for Apple Certified Support Professional (ACSP) 10.10 certification-as well as a top-notch primer for anyone who needs to support, troubleshoot, or optimize OS X Yosemite. This guide provides comprehensive coverage of Yosemite and is part of the Apple Pro Training series-the only Apple-certified books the market. Designed for support technicians, help desk specialists, and ardent Mac users, this guide takes you deep inside the Yosemite operating system. Readers will find in-depth, step-by-step instruction on everything from installing and configuring Yosemite to managing networks and system administration. Whether you run a computer lab or an IT department, you'll learn to set up users, configure system preferences, manage security and permissions, use diagnostic and repair tools, troubleshoot peripheral devices, and more-all on your way to preparing for the industry-standard ACSP certification. Covers updated system utilities and new features of OS X Yosemite. Features authoritative explanations of underlying technologies, troubleshooting, system administration, and much more. Focused lessons take you step by step through practical, real-world tasks. Lesson files and bonus material available for download-including lesson review questions summarizing what you've learned to prepare you for the Apple certification exam.

 **Spend Well, Live Rich (previously published as 7 Money Mantras for a Richer Life)** Michelle Singletary,2004-12-28 The best financial planner Michelle Singletary ever knew was Big Mama, her grandmother. Big Mama raised Michelle and her four brothers and sisters on a salary that never reached more than \$13,000 a year. Yet at her death, Big Mama owned her own home, had paid off a car loan, and had a beautiful collection of Sunday-go-to-meeting church hats and a savings account that supplemented her Social Security check and small pension. Most important, she had taught Michelle "7 Money Mantras for a Richer Life." Those mantras serve as the inspiration for this straight-talking book of practical personal financial advice that really works. The 7 Money Mantras are: 1. If it' s on your ass, it's not an asset! 2. Is this a need or is it a want? 3. Sweat the small stuff. 4. Cash is better than credit. 5. Keep it simple. 6. Priorities lead to prosperity. 7. Enough is enough. Michelle Singletary is a syndicated columnist for The Washington Post whose popular personal finance column appears in more than 120 newspapers. She's also a mother of three children who understands what it's like to

live on a budget. In a plainspoken, sassy, no-nonsense voice, Michelle provides answers to the financial issues that confront almost every household: how to teach children the value of money; how to address money issues in a relationship or marriage; household saving tips; getting the best loans; and much more. "This book is about saving enough money to have choices," she writes. "It's about feeling free to be cheap if you can't afford to buy a ton of gifts at Christmas. It's about eliminating wasteful spend-ing so you can begin to save and invest. It's full of uncommon commonsense lessons and guidance on the way people should use their money." With humor and down-home financial wisdom, Michelle Singletary offers practical and realistic advice that will help you live well with the money you have. Michelle Singletary on . . . Romance and Money "It's okay to say: 'Honey, I love you and everything, but if you need money, ask your mama.'" Credit Cards "We are minimizing our financial potential by making minimum credit-card payments." Car Buying "If you want to save money, keep your car until you're on a first-name basis with the local tow-truck drivers." Leasing a Car "You, too, can drive a car you can't afford and then have to give it back. It's crazy." Gift Giving "Generosity isn't about how much you spend. It's about how much thought you put into the gift." Penny Pinching "I once bought a stick-shift car because it was \$1,000 cheaper than the automatic in the same model. There was just one little problem. I couldn't drive a stick-shift. But at least I saved \$1,000!"

 **Mac Life** ,2007-06 MacLife is the ultimate magazine about all things Apple. It's authoritative, ahead of the curve and endlessly entertaining. MacLife provides unique content that helps readers use their Macs, iPhones, iPods, and their related hardware and software in every facet of their personal and professional lives.

 OS X Support Essentials 10.11 - Apple Pro Training Series (includes Content Update Program) Kevin M. White,Gordon Davisson,2015-12-22 This is the official curriculum of the Apple El Capitan 101: OS X Support Essentials 10.11 course and preparation for Apple Certified Support Professional (ACSP) 10.11 certification–as well as a top-notch primer for anyone who needs to support, troubleshoot, or optimize OS X El Capitan. This guide provides comprehensive coverage of El Capitan and is part of the Apple Pro Training series–the only Apple-certified books the market. Designed for support technicians, help desk specialists, and ardent Mac users, this guide takes you deep inside the El Capitan operating system. Readers will find in-depth, step-by-step instruction on everything from installing and configuring El Capitan to managing networks and system administration. Whether you run a computer lab or an IT department, you'll learn to set up users, configure system preferences, manage security and permissions, use diagnostic and repair tools, troubleshoot peripheral devices, and more–all on your way to preparing for the industry-standard ACSP certification. Covers updated system utilities and new features of OS X El Capitan. Features authoritative explanations of underlying technologies, troubleshooting, system administration, and much more. Focused lessons take you step by step through practical, real-world tasks. Lesson files and bonus material available for download–including lesson review questions summarizing what you've learned to prepare you for the Apple certification exam. Web Edition provides full text of the book as part of our Content Update Program with revised content for significant software updates. This book is part of Peachpit's Content Update Program. As Apple updates features of OS X El Capitan, sections of this book may be updated or new sections may be added to cover significant updates to the software. The updates will be delivered to you via a free Web Edition of this book, which can be accessed with any Internet connection. For details about accessing the Web Edition, please see the About This Guide section of your book.

 Take Control of Securing Your Mac, 3rd Edition Glenn Fleishman,2023-10-05 Keep your Mac safe from intruders, malware, and more! Version 3.0, updated October 05, 2023 Secure your Mac against attacks from the internet and physical intrusion with the greatest of

ease. Glenn Fleishman guides you through configuring your Mac to protect against phishing, email, or other exploits, as well as networkbased invasive behavior. Learn about built-in privacy settings, the Secure Enclave, FileVault, hardware encryption keys, sandboxing, privacy settings, Advanced Data Protection, Lockdown Mode, resetting your password when all hope seems lost, and much more. Focuses on Sonoma; also covers Ventura and Monterey.n The digital world has never seemed more riddled with danger, even as Apple has done a fairly remarkable job across decades at keeping our Macs safe. But the best foot forward with security is staying abreast of past risks and anticipating future ones. Take Control of Securing Your Mac gives you all the insight and directions you need to ensure your Mac is safe from external intrusion, including the data you secure and sync with iCloud, now so tightly integrated with macOS features and security. In recent years, Apple has enhanced their focus on protecting you against attacks that require physical access to your computer or malware that provides deep remote exploitation. You'll learn about the enhanced Advanced Data Protection option for iCloud services, allowing you to keep all your private data inaccessible not just to thieves and unwarranted government intrusion, but even to Apple! But also get the rundown on encrypted startup volumes, FileVault's login protection process, Lockdown Mode to deter direct network and phishing attacks, and passkeys and hardware secure keys for the highest level of Apple ID and website login. Security and privacy are tightly related, and Take Control of Securing Your Mac helps you understand how macOS has increasingly compartmentalized and protected your personal data, and how to allow only the apps you want to access specific folders, your contacts, and other information. In Sonoma, that includes fitness and motion data captured from an iPhone, iPad, or Apple Watch. Apple has also enhanced alerts in the menu bar when any software uses a mic or camera, or can view what's happening on your screen—even for the most benign reasons. Here's what this book has to offer: • Master a Mac's privacy settings • Calculate your level of risk and your tolerance for it • Learn why you're asked to give permission for apps to access folders and personal data • Moderate access to your audio, video, screen actions, and other hardware inputs and outputs • Get to know the increasing layers of system security deployed over the last few years in macOS • Prepare against a failure or error that might lock you out of your Mac • Share files and folders securely over a network and through cloud services • Upgrade your iCloud data protection to use end-to-end encryption • Control other low-level security options to reduce the risk of someone gaining physical access to your Mac—or override them to install system extensions • Understand FileVault encryption and protection, and avoid getting locked out • Investigate the security of a virtual private network (VPN) to see whether you should use one • Learn how the Secure Enclave in Macs with a T2 chip or M-series Apple silicon affords hardware-level protections • Dig into ransomware, the biggest potential threat to Mac users (though rare in practice) • Discover recent security and privacy technologies, such as Lockdown Mode and passkeys

 **Mac Tips, Tricks & Shortcuts in easy steps, 2nd Edition** Drew Provan,2015-05-29 Rather than just getting by with the basics, explore all the clever things you can do on your Mac, and take control of it! Mac Tips, Tricks & Shortcuts easy steps is packed with over 800 useful tips, smart tricks and time-saving shortcuts – all in the familiar In Easy Steps style. These include: • Customize the Finder to suit you • Time-saving keyboard shortcuts • Printing tricks to save time • Access your office Mac remotely from home • Optimize images for print, web or multimedia • Personalize your Mac to look how you like it • Keep your Mac safe and secure • Manage your fonts, files, backups and hard drive to keep your Mac working at peak performance! Mac Tips, Tricks & Shortcuts in easy steps even covers Unix commands, using Windows on your Mac, troubleshooting and other tricks to help you become a Mac Pro! Suitable for those new to the Mac as well as the more advanced user.

 Concurrent Engineering in the 21st Century Josip Stjepandić,Nel Wognum,Wim J.C. Verhagen,2015-01-30 Presenting the gradual evolution of the concept of Concurrent Engineering (CE), and the technical, social methods and tools that have been developed, including the many theoretical and practical challenges that still exist, this book serves to summarize the achievements and current challenges of CE and will give readers a comprehensive picture of CE as researched and practiced in different regions of the world. Featuring in-depth analysis of complex real-life applications and experiences, this book demonstrates that Concurrent Engineering is used widely in many industries and that the same basic engineering principles can also be applied to new, emerging fields like sustainable mobility. Designed to serve as a valuable reference to industry experts, managers, students, researchers, and software developers, this book is intended to serve as both an introduction to development and as an analysis of the novel approaches and techniques of CE, as well as being a compact reference for more experienced readers.

 macOS Support Essentials 10.12 - Apple Pro Training Series Kevin M. White,Gordon Davisson,2017-01-30 This is the eBook of the printed book and may not include any media, website access codes, or print supplements that may come packaged with the bound book. Apple Pro Training Series: macOS Support Essentials 10.12 The Apple-Certified Way to Learn This is the official curriculum of the macOS Support Essentials 10.12 course and preparation for Apple Certified Support Professional (ACSP) 10.12 certification—as well as a top-notch primer for anyone who needs to support, troubleshoot, or optimize macOS Sierra. The only Apple-certified book on the market, this guide is designed for support technicians, help desk specialists, and ardent Mac users and takes you deep inside the macOS Sierra operating system. You'll find in-depth, step-by-step instruction on everything from installing and configuring macOS Sierra to managing networks and system administration—all on your way to preparing for the industry-standard ACSP certification. Covers updated system utilities and new features of macOS Sierra, including Siri and Optimized Storage. Features authoritative explanations of underlying technologies, troubleshooting, system administration, and much more. Focused lessons take you step by step through practical, real-world tasks. Lesson files and bonus material available for download—including lesson review questions to help prepare you for the Apple certification exam. Web Edition provides full text of the book available online as part of our Content Update Program with revised content for significant software updates.

 **Macs All-in-One For Dummies** Joe Hutsko,Barbara Boyd,2012-02-14 The ultimate beginner resource for learning the key features and tools of your Mac Macs are easy to use, but this guide helps you take advantage of all the cool features and make the most of your Mac. Fully updated, it covers the newest operating system, as well as the latest versions of iLife and iWork. The featured minibooks introduce you to Mac basics; photos, music, and movies; the Internet; other Mac programs; timesaving tips with a Mac; and Mac networking. Serves as an ideal resource for those switching to a Mac from a PC as well as for Mac users who are upgrading Helps you set up and customize your Mac and get to know the Mac way Explains how to get online, surf with Safari, and send and receive e-mail Covers working with photos, music, and movies, as well as crunching numbers and creating presentations with iWork Explores setting up a network, running Windows on a Mac via Bootcamp, and automating your Mac Provides troubleshooting tips and advice on protecting your Mac Macs All-in-One For Dummies, 3nd Edition gives you the full scoop on using all the cool Mac features.

 **The Source** Jim Winslett,2017-08-29 Your holy books are fiction. The rules you follow are not Mine. I am not pleased. These are the words delivered simultaneously by dozens of faith leaders around the world one morning. The leaders speak as if in a trance. They have no recollection of the event in the aftermath. They represent nearly every religion. In the wake of that strange event the debate

reverberates around the world. Is it a message from God? Is it a hoax? What do we do now? Ivan Carter, editor of the Riverside Post newspaper, pairs up two young reporters to find the answers to the world's questions. In Thelo and Christine's search for the truth they meet people from all walks of life and faith, each of whom, it seems, is guarding a dangerous secret or two. And when a mysterious girl who calls herself The One appears—first in Ivan's dreams and then in his living room—the questions get a whole lot more complicated. Can she see the future? The fate of the world may depend on the answer since, she assures them, humanity's time on earth is almost up.

 7 Money Mantras for a Richer Life Michelle Singletary,2004 The best financial planner Michelle Singletary ever knew was Big Mama, her grandmother. Big Mama raised Michelle and her four brothers and sisters on a salary that never reached more than \$13,000 a year. Yet at her death, Big Mama owned her own home, had paid off a car loan, and had a beautiful collection of Sunday-go-to-meeting church hats and a savings account that supplemented her Social Security check and small pension. Most important, she had taught Michelle 7 Money Mantras for a Richer Life. Those mantras serve as the inspiration for this straight-talking book of practical personal financial advice that really works. The 7 Money Mantras are: 1. If it's on your ass, it's not an asset! 2. Is this a need or is it a want? 3. Sweat the small stuff. 4. Cash is better than credit. 5. Keep it simple. 6. Priorities lead to prosperity. 7. Enough is enough. Michelle Singletary is a syndicated columnist for The Washington Post whose popular personal finance column appears in more than 120 newspapers. She's also a mother of three children who understands what it's like to live on a budget. In a plainspoken, sassy, nononsense voice, Michelle provides answers to the financial issues that confront almost every household: how to teach children the value of money; how to address money issues in a relationship or marriage; household saving tips; getting the best loans; and much more. This book is about saving enough money to have choices, she writes. It's about feeling free to be cheap if you can't afford to buy a ton of gifts at Christmas. It's about eliminating wasteful spend-ing so you can begin to save and invest. It's full of uncommon commonsense lessonsand guidance on the way people should use their money. With humor and down-home financial wisdom, Michelle Singletary offers practical and realistic advice that will help you live well with the money you have. Michelle Singletary on . . . Romance and Money It's okay to say: 'Honey, I love you and everything, but if you need money, ask your mama.' Credit Cards We are minimizing our financial potential by making minimum credit-card payments. Car Buying If you want to save money, keep your car until you're on a first-name basis with the local tow-truck drivers. Leasing a Car You, too, can drive a car you can't afford and then have to give it back. It's crazy. Gift Giving Generosity isn't about how much you spend. It's about how much thought you put into the gift. Penny Pinching I once bought a stick-shift car because it was \$1,000 cheaper than the automatic in the same model. There was just one little problem. I couldn't drive a stick-shift. But at least I saved \$1,000!

 **Mac OS X Tiger** David S. Long,Professor David Long,2005-08 A visual reference to learning the latest release of Mac OS X, this guide is geared to both new and experienced Mac users. The basics of managing files, organizing and running programs, playing video, listening to music, and using other multimedia are covered, and each step-by-step instruction is accompanied by a screen capture showing exactly where to click to accomplish a task. For users upgrading to the latest version of OS X, instructions are provided for using the many new and improved features, and for those new to Mac OS, this book can be used as a complete introduction.

**MSDN Magazine** ,2006

## Reviewing **SecureFileVault.com**: Unlocking the Spellbinding Force of Linguistics

In a fast-paced world fueled by information and interconnectivity, the spellbinding force of linguistics has acquired newfound prominence. Its capacity to evoke emotions, stimulate contemplation, and stimulate metamorphosis is actually astonishing. Within the pages of "**SecureFileVault.com**," an enthralling opus penned by a highly acclaimed wordsmith, readers attempt an immersive expedition to unravel the intricate significance of language and its indelible imprint on our lives. Throughout this assessment, we shall delve into the book is central motifs, appraise its distinctive narrative style, and gauge its overarching influence on the minds of its readers.

## **Table of Contents SecureFileVault.com**

- 1. Understanding the eBook SecureFileVault.com
	- The Rise of Digital Reading SecureFileVault.com
	- Advantages of eBooks Over Traditional Books
- 2. Identifying SecureFileVault.com
	- Exploring Different Genres
	- Considering Fiction vs. Non-Fiction
	- Determining Your Reading Goals
- 3. Choosing the Right eBook Platform
	- Popular eBook Platforms
	- Features to Look for in an SecureFileVault.com
	- User-Friendly Interface
- 4. Exploring eBook Recommendations from SecureFileVault.com
	- Personalized Recommendations
	- SecureFileVault.com User Reviews and Ratings
	- SecureFileVault.com and Bestseller Lists
- 5. Accessing SecureFileVault.com Free and Paid eBooks
	- SecureFileVault.com Public Domain eBooks
	- SecureFileVault.com eBook Subscription Services
	- SecureFileVault.com Budget-Friendly Options
- 6. Navigating SecureFileVault.com eBook Formats
	- o ePub, PDF, MOBI, and More
- SecureFileVault.com Compatibility with Devices
- SecureFileVault.com Enhanced eBook Features
- 7. Enhancing Your Reading Experience
	- Adjustable Fonts and Text Sizes of SecureFileVault.com
	- Highlighting and Note-Taking SecureFileVault.com
	- o Interactive Elements SecureFileVault.com
- 8. Staying Engaged with SecureFileVault.com
	- Joining Online Reading Communities
	- Participating in Virtual Book Clubs
	- Following Authors and Publishers SecureFileVault.com
- 9. Balancing eBooks and Physical Books SecureFileVault.com
	- Benefits of a Digital Library
	- Creating a Diverse Reading Collection SecureFileVault.com
- 10. Overcoming Reading Challenges
	- Dealing with Digital Eye Strain
	- Minimizing Distractions
	- Managing Screen Time
- 11. Cultivating a Reading Routine SecureFileVault.com
	- Setting Reading Goals SecureFileVault.com
	- Carving Out Dedicated Reading Time
- 12. Sourcing Reliable Information of SecureFileVault.com
	- Fact-Checking eBook Content of SecureFileVault.com
	- Distinguishing Credible Sources
- 13. Promoting Lifelong Learning
	- Utilizing eBooks for Skill Development
	- Exploring Educational eBooks
- 14. Embracing eBook Trends
	- o Integration of Multimedia Elements
	- Interactive and Gamified eBooks

## **SecureFileVault.com Introduction**

In the digital age, access to information has become easier than ever before. The ability to download SecureFileVault.com has revolutionized the way we consume written content. Whether you are a student looking for course material, an avid reader searching for your next favorite book, or a professional seeking research papers, the option to download SecureFileVault.com has opened up a world of possibilities. Downloading SecureFileVault.com provides numerous advantages over physical copies of books and documents. Firstly, it is incredibly convenient. Gone are the days of carrying around heavy textbooks or bulky folders filled with papers. With the click of a button, you can gain immediate access to valuable resources on any device. This convenience allows for efficient studying, researching, and reading on the go. Moreover, the cost-effective nature of downloading SecureFileVault.com has democratized knowledge. Traditional books and academic journals can be expensive, making it difficult for individuals with limited financial resources to access information. By offering free PDF downloads, publishers and authors are enabling a wider audience to benefit from their work. This inclusivity promotes equal opportunities for learning and personal growth. There are numerous websites and platforms where individuals can download SecureFileVault.com. These websites range from academic databases offering research papers and journals to online libraries with an expansive collection of books from various genres. Many authors and publishers also upload their work to specific websites,

granting readers access to their content without any charge. These platforms not only provide access to existing literature but also serve as an excellent platform for undiscovered authors to share their work with the world. However, it is essential to be cautious while downloading SecureFileVault.com. Some websites may offer pirated or illegally obtained copies of copyrighted material. Engaging in such activities not only violates copyright laws but also undermines the efforts of authors, publishers, and researchers. To ensure ethical downloading, it is advisable to utilize reputable websites that prioritize the legal distribution of content. When downloading SecureFileVault.com, users should also consider the potential security risks associated with online platforms. Malicious actors may exploit vulnerabilities in unprotected websites to distribute malware or steal personal information. To protect themselves, individuals should ensure their devices have reliable antivirus software installed and validate the legitimacy of the websites they are downloading from. In conclusion, the ability to download SecureFileVault.com has transformed the way we access information. With the convenience, cost-effectiveness, and accessibility it offers, free PDF downloads have become a popular choice for students, researchers, and book lovers worldwide. However, it is crucial to engage in ethical downloading practices and prioritize personal security when utilizing online platforms. By doing so, individuals can make the most of the vast array of free PDF resources available and embark on a journey of continuous learning and intellectual growth.

# **FAQs About SecureFileVault.com Books**

1. Where can I buy SecureFileVault.com books? Bookstores: Physical bookstores like Barnes & Noble, Waterstones, and independent local stores. Online Retailers: Amazon, Book Depository, and various online bookstores offer a wide range of books in physical and digital formats.

- 2. What are the different book formats available? Hardcover: Sturdy and durable, usually more expensive. Paperback: Cheaper, lighter, and more portable than hardcovers. Ebooks: Digital books available for e-readers like Kindle or software like Apple Books, Kindle, and Google Play Books.
- 3. How do I choose a SecureFileVault.com book to read? Genres: Consider the genre you enjoy (fiction, non-fiction, mystery, sci-fi, etc.). Recommendations: Ask friends, join book clubs, or explore online reviews and recommendations. Author: If you like a particular author, you might enjoy more of their work.
- 4. How do I take care of SecureFileVault.com books? Storage: Keep them away from direct sunlight and in a dry environment. Handling: Avoid folding pages, use bookmarks, and handle them with clean hands. Cleaning: Gently dust the covers and pages occasionally.
- 5. Can I borrow books without buying them? Public Libraries: Local libraries offer a wide range of books for borrowing. Book Swaps: Community book exchanges or online platforms where people exchange books.
- 6. How can I track my reading progress or manage my book collection? Book Tracking Apps: Goodreads, LibraryThing, and Book Catalogue are popular apps for tracking your reading progress and managing book collections. Spreadsheets: You can create your own spreadsheet to track books read, ratings, and other details.
- 7. What are SecureFileVault.com audiobooks, and where can I find them? Audiobooks: Audio recordings of books, perfect for listening while commuting or multitasking. Platforms: Audible, LibriVox, and Google Play Books offer a wide selection of audiobooks.
- 8. How do I support authors or the book industry? Buy Books: Purchase books from authors or independent bookstores. Reviews: Leave reviews on platforms like Goodreads or Amazon. Promotion: Share your favorite books on social media or recommend them to friends.
- 9. Are there book clubs or reading communities I can join? Local Clubs: Check for local book clubs in libraries or community centers. Online Communities: Platforms like Goodreads have virtual book clubs and discussion groups.
- 10. Can I read SecureFileVault.com books for free? Public Domain Books: Many classic books are available for free as theyre in the public domain. Free E-books: Some websites offer free e-books legally, like Project Gutenberg or Open Library.

# **SecureFileVault.com :**

# **curries allrecipes** - Jul 12 2023

web curry main dishes browse more than 500 main dish curry recipes from south asian style curries to thai japanese caribbean and anglo indian versions chicken curry coconut curry **what is curry anyways bon appétit** - Aug 13 2023

web sep 26 2017 curry powders are a combination of dried spices blended together often used in indian cooking many store bought curry powders are made with very old spices that have essentially turned to

curry wikipedia - Sep 14 2023

web india is the home of curry and many indian dishes are curry based prepared by adding different types of vegetables lentils or meats the content of the curry and style of preparation vary by region

what is curry and how to use it in your kitchen - Apr 09 2023 web jul 7 2021 the term curry originated with the british to refer to the variety of fragrant spices used in indian cooking in

traditional indian cookery the spice mixtures called masalas are prepared in the home many of these are blended with a liquid such as water or vinegar to create a curry paste or sauce curry recipes jamie oliver recipes jamie oliver - Jan 06 2023 web 72 curry recipes explore our selection of epic curry recipes to find inspiration for anything from speedy weeknight suppers to slow cooked comfort food classics whether it s chicken tikka masala a veggie thai curry or crispy katsu there s nothing quite like a gorgeous curry for putting a smile on everyone s face **curry recipes bbc food** - Dec 05 2022

web curry recipes try one of our tasty curry recipes from fragrant thai curries to spicy chicken curry and tasty vegetarian versions **how to make curry a homemade curry recipe you can** - Mar 08 2023

web oct 26 2021 3 cloves garlic minced 2 teaspoons grated ginger root 1 2 to 2 tablespoons of garam masala curry powder or a combo of both 2 cups broth can use vegetable or chicken 2 medium tomatoes chopped or 1 15 5 ounces can of diced tomatoes 1 2 cup heavy whipping cream coconut milk or full fat greek yogurt

what is curry cooking school food network - Feb 07 2023 web nov 3 2022 curry is a ubiquitous term applied to a variety of sauce based indian and southeast asian dishes but it s a bit of a misnomer the history of curry and how the term is used today is **curry recipes bbc good food** - Jun 11 2023

web simple and delicious this low fat curry is full of good for you ingredients including lean lamb prebiotic onions and fibre rich lentils rustle up a spicy supper using fish vegetables or meat and a blend of rich flavours

the 20 best curry recipes curry the guardian - May 10 2023 web jan 25 2021 the 20 best curry recipes from asma khan s saag paneer to lopè ariyo s suya lamb our exploration of the wider world of curry takes in recipes from south asia nigeria and japan digital design 2nd ed guide books acm digital library - Aug 15 2023 web jan 3 1991 reviewer peter spoerri the revisions since the first edition of this introductory text on logic design published in 1984 are minor the chapter titles are binary systems boolean algebra and logic gates simplification of boolean functions combinational logic msi and pld components synchronous more

internet archive digital library of free borrowable books - Mar 10 2023

web internet archive digital library of free borrowable books movies

#### **digital design 2nd edition textbook solutions chegg com** - Feb 09 2023

web ch1 problem 1p step by step solution this problem hasn t been solved yet ask an expert back to top corresponding textbook digital design 2nd edition isbn 13 9780132129374 isbn

013212937x authors morris m mano rent buy alternate isbn 9780757571572 solutions by chapter chapter 1 chapter 2 chapter 3 chapter 4

### **digital design m morris mano 2nd edition 1 academia edu** - Dec 07 2022

web download free pdf digital design m morris mano 2nd edition 1 kunal prakash see full pdf download pdf see full pdf download pdf loading preview

### editions of digital design by m morris mano goodreads - Jan 28 2022

web digital design with an introduction to the verilog hdl paperback published january 1st 2012 by pearson india 5th edition international economy edition paperback 576 pages more details want to read rate this book 1 of 5

amazon in m morris mano books - Jun 01 2022

web may 18 2018 729 m r p 800 9 off get it by tomorrow 28 august free delivery by amazon more buying choices 300 19 used new offers computer system architecture revised 3 e by mano m morris 30 june 2017 832 paperback limited time deal 758 m r p 875 13 off get it by tomorrow 28 august free delivery by

digital design global edition by m morris mano michael ciletti -

#### May 12 2023

web jan 18 2022 digital design global edition by m morris mano michael ciletti topics digital design collection opensource language english digital design 6th global edition

#### **solution manual of digital logic and computer design 2nd edition morris** - Oct 05 2022

web solution manual of digital logic and computer design 2nd edition morris mano pdf solution manual of digital logic and computer design 2nd edition morris mano fatima bashir academia edu academia edu no longer supports internet explorer

**digital design mano m morris r amazon in books** - Jul 02 2022

web m morris mano digital design hardcover 1 august 2001 by m morris r mano author 4 2 65 ratings see all formats and editions hardcover 18 584 00 3 used from 197 00 1 new from 18 584 00 paperback 695 00 16 used from 140 00 3 new from 695 00 emi starts at 901 no cost emi available emi options save extra with 3 offers

digital logic and computer design m morris mano 2nd edition - Aug 03 2022

web digital logic and computer design m morris mano 2nd edition free ebook download as pdf file pdf text file txt or read book online for free computers

digital design global edition mano m morris ciletti michael - Apr 11 2023

web başlangıç fiyatı 1 534 81 tl 12 yeni başlangıç fiyatı 1 534 81 tl for introductory courses on digital design in an electrical

engineering computer engineering or computer science

department a clear and accessible approach to the basic tools concepts and applications of digital design a modern update to a classic authoritative

**solution manual of digital logic and computer design 2nd edition** - Dec 27 2021

web solution manual of digital logic and computer design 2nd edition morris mano pdf free download as pdf file pdf text file txt or read online for free scribd is the world s largest social reading and publishing site

**digital design m morris mano google books** - Nov 06 2022 web digital design author m morris mano edition 3 publisher prentice hall 2002 isbn 0130451908 9780130451903 length 516 pages export citation bibtex endnote refman digital design m morris mano yeni ve İkinci el ucuz - Sep 04 2022 web digital design sahaf 4239722411402 m morris mano kaliforniya Üniversitesi mühendislik fakültesi Öğretim Üyesi m

morris mano nun kendi alanında en temel kitapl sıkça sorulanlar kargo ve teslimat gizlilik ve güvenlik hakkımızda satış sözleşmesi anasayfa bizden haberler

digital design by m morris mano open library - Jul 14 2023 web mar 8 2023 digital design 2nd ed by m morris mano and m morris mano 0 ratings 17 want to read 0 currently reading 0 have read this edition doesn t have a description yet can you add one publish date 1991 publisher prentice hall language english pages 516 previews available in english subjects

digital design m morris mano google books - Feb 26 2022 web digital design m morris mano google books m morris mano prentice hall 2002 digital integrated circuits 516 pages for sophomore courses on digital design in an

digital design by morris mano 2nd edition pdf gate vidyalay - Apr 30 2022

web digital design by morris mano 2nd edition pdf gate vidyalay tag digital design by morris mano 2nd edition pdf digital design by morris mano best digital design books digital design books digital design by morris mano this article reviews the book digital design by m morris mano the article covers special features of book digital design by m morris mano goodreads - Mar 30 2022 web jan 1 2001 buy on amazon rate this book digital design m morris mano michael d ciletti 3 98 850 ratings33 reviews the book presents the basic tools for the design of digital circuits and provides procedures suitable for a variety of digital applications digital logic and computer design by m morris mano 2nd edition - Jun 13 2023

web digital logic and computer design by m morris mano 2nd edition pdf google drive

#### **digital logic and computer design by m morris mano 2nd edition** - Jan 08 2023

web may 25 2017 digital logic and computer design by m morris mano 2nd edition admin of booklethouse free download borrow and streaming internet archive

atlas of human anatomy sixth edition frank h netter m d - Sep 28 2022

web mar 19 2018 atlas of human anatomy sixth edition frank h netter m d topics netters atlas of human anatomy 6th edition collection folkscanomy science folkscanomy additional collections language english netters atlas of human anatomy 6th edition addeddate

netter atlas of human anatomy by netter md frank h - May 25 2022

web apr 25 2022 the netter atlas of human anatomy first published in 1989 presents the anatomic paintings from the netter collection now translated into 16 languages it is the anatomy atlas of choice among medical and health professions students the world over

**atlas d anatomie humaine de netter elsevier** - Apr 23 2022 web jul 27 2023 7e édition atlas d anatomie frank h netter nouvelles planches cliniques références pratiques vue complète des systèmes isbn 9782294756290 passer au contenu principal votre navigateur n est malheureusement pas entièrement pris en charge si vous avez la possibilité de le faire veuillez passer à une version plus récente ou

İnsan anatomisi atlası frank h netter fiyat satın al d r - Oct 10 2023 web netter anatomİ atlasinin rakİpsİz 1 numara olmasinin

sebeplerİ netter çizimleri sadece estetik nitelikleri için değil daha da önemlisi entelektüel içerikleri için takdir edilmektedir netter in 1949 da yazdığı gibi bir konuyu açıklamak illüstrasyonun amacı ve **netter İnsan anatomisi atlası 7 baskı hipokrat kitabevi** - Feb 02 2023

web İnsan anatomisi atlası 7 baskı klinik açıdan insan vücudunun dünyaca ünlü enfes anatomik görsellerini sunar frank netter in ünlü çalışmalarına ek olarak günümüzün önde gelen tıbbi illüstratörlerinden dr carlos a g machado nun da 100 e yakın muhteşem resim bulacaksınız birlikte bu iki yetenekli sanatçı netter anatomi atlası en ucuz fiyatları cimri com - Nov 30 2022 web netter anatomi atlası en ucuz kategorisinde en favori kuram kitapları tıp kitapları ve diğer kategorilerinden birini tercip edip filtre seçimleriyle birlikte netter anatomi atlası en ucuz mağaza fiyatları ve netter anatomi atlası en ucuz ürün özellikleri incele en popüler Ürünler en düşük fiyat en yüksek fiyat fiyatı düşenler en yeni Ürünler

netter insan anatomisi atlası 7 baskı kitabı ve fiyatı - Jan 01 2023 web netter anatomİ atlasinin rakİpsİz 1 numara olmasinin sebeplerİ netter çizimleri sadece estetik nitelikleri için değil daha da önemlisi entelektüel içerikleri için takdir edilmektedir netter in 1949 da yazdığı gibi bir konuyu açıklamak illüstrasyonun amacı ve netter İnsan anatomisi atlası 7 baskı resmi yayıncısı n11 - Mar 03 2023

web hekimler tarafından görselleştirilmiş tek anatomi atlası Şİmdİ tamamen gÜncellendİ daha iyi sonuçlar için yeni baskı netter anatomi sizlerle İnsan anatomisi atlası 7 baskı klinik açıdan insan vücudunun dünyaca ünlü enfes anatomik görsellerini sunar atlas of human anatomy 7th edition frank h netter - Oct 30 2022 web atlas netter s for lectures self study review and or thieme s in later years perhaps dissection preparation can be done electronically grant s dissector rohen s atlas review clinical anatomy made ridiculously simple 4e our school s required text and or brs gross anatomy now at 9e

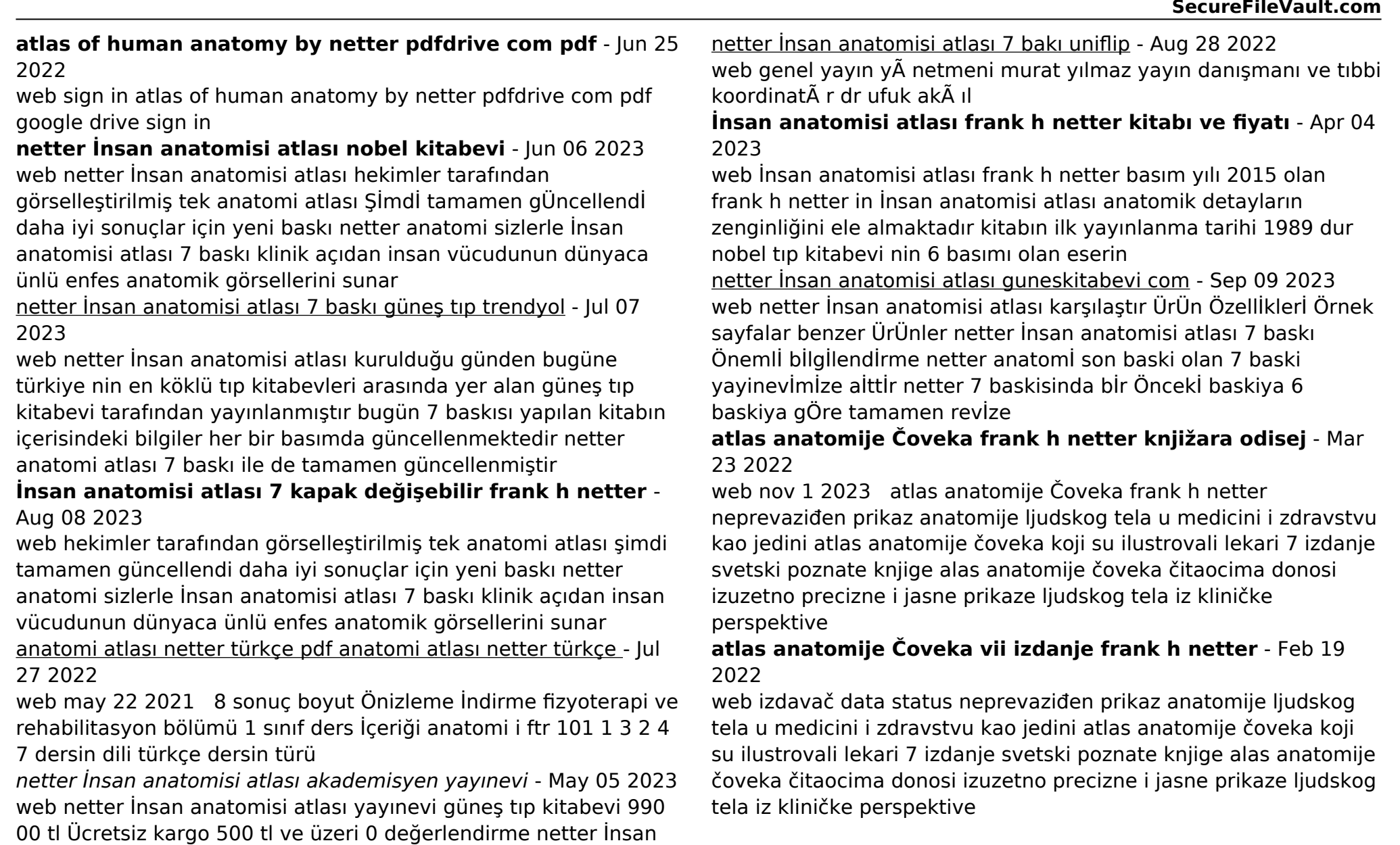

Best Sellers - Books ::

[the magician the secrets of the immortal nicholas flamel](https://www.freenew.net/textbook-solutions/Resources/?k=the-magician-the-secrets-of-the-immortal-nicholas-flamel.pdf)

açıklama Özellikler yorumlar

anatomisi atlası adet sepete ekle basım yılı 2020 basım sayısı 1 sayfa sayısı 672 kitap dili türkçe isbn numarası 9789752778214 [the language of letting go melody beattie](https://www.freenew.net/textbook-solutions/Resources/?k=the_language_of_letting_go_melody_beattie.pdf) [the lion and the mouse characters](https://www.freenew.net/textbook-solutions/Resources/?k=the_lion_and_the_mouse_characters.pdf) [the letters of john keats](https://www.freenew.net/textbook-solutions/Resources/?k=the_letters_of_john_keats.pdf) [the immune system peter parham](https://www.freenew.net/textbook-solutions/Resources/?k=The-Immune-System-Peter-Parham.pdf) [the last of us old ellie](https://www.freenew.net/textbook-solutions/Resources/?k=The-Last-Of-Us-Old-Ellie.pdf)

[the magus by francis barrett](https://www.freenew.net/textbook-solutions/Resources/?k=the-magus-by-francis-barrett.pdf) [the liar in your life](https://www.freenew.net/textbook-solutions/Resources/?k=The_Liar_In_Your_Life.pdf) [the life and adventures of martin chuzzlewit](https://www.freenew.net/textbook-solutions/Resources/?k=the_life_and_adventures_of_martin_chuzzlewit.pdf) [the men we loved male friendship and nationalism in israeli](https://www.freenew.net/textbook-solutions/Resources/?k=The_Men_We_Loved_Male_Friendship_And_Nationalism_In_Israeli_Culture.pdf) [culture](https://www.freenew.net/textbook-solutions/Resources/?k=The_Men_We_Loved_Male_Friendship_And_Nationalism_In_Israeli_Culture.pdf)